### Using WITS Data: SSRS Reports, Program Evaluation, Data Verification & Presentation

Organized by

Prevention Branch WITS Team SPF Evaluation Support Team

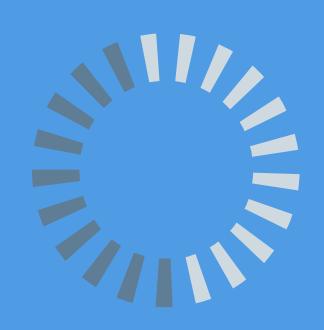

# Agenda

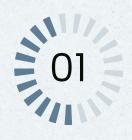

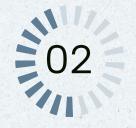

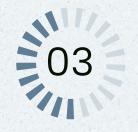

### **SSRS Reports:**

What data reports are available? How to use them? Use of reports by providers.

#### **Evaluation:**

Outputs Measures Data analysis

Poll Q&A

#### **Practice & Tasks:**

Data verification
Quality
Presentation

Reminder

### SSRS Reports Available for Providers

SSRS stands for SQL Server Reporting Services—a server-based report generating software from Microsoft.

- 1. Agency Client List v2.0
- 2. Details by Session Date of Individual-Based Strategy Implementation v1.1
- 3. Details of Recurring Community-Based Activities
- 4. List of One-Time Community-Based Interventions
- 5. Number of Individual Participants-Education Strategy
- 6. Summary of Community Based Interventions with Recurring

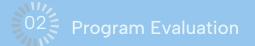

### How to Use SSRS Reports

Demonstration at WITS training site.

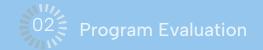

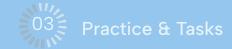

# Use of Reports by Providers

• Experience sharing by providers

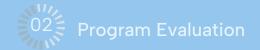

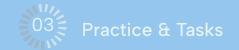

### Output Examples

Refer to the approved Cost Proposal.

#### Capacity

- Training attended, Training facilitated
- Meeting attended, Training facilitated

#### Information Dissemination

- Media, Radio and TV public service announcements
- Social Media

#### Implementation

- Education program for youth
- Substance-free social/recreational activities
- Problem Statement
- Media plan

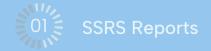

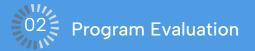

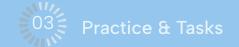

### Output Measures for Prevention Programs

Annual Program Data Reporting Table: Sample Note: Refer to the approved Comprehensive Strategic Plan.

| Program Name             | # of Cycles<br>(Frequency) | # of Sessions/<br>Cycles (Dosage) | Length of Time/Session<br>(Time) | # of People Served/<br>Cycle     | Start/ End Dates         |
|--------------------------|----------------------------|-----------------------------------|----------------------------------|----------------------------------|--------------------------|
| EBP1 @ ABC<br>Middle Sch | 2 Cycles                   | 5 Sessions/Cycle                  |                                  | 15 Youth Served/Cycle (30 Total) | October 2022 to May 2023 |

Action Plan: Sample

| Activity                     | Person(s)<br>Responsible | Resources Needed                                                                                                    | Timeline<br>(Start/End Dates) |  |  |
|------------------------------|--------------------------|----------------------------------------------------------------------------------------------------|-------------------------------|--|--|
| Youth and family night (80+) | Project<br>Coordinator   | <ul> <li>Site (A high school cafeteria)</li> <li>Meet with schools</li> <li>Staff training on youth engagement</li> </ul> | March 2023                    |  |  |

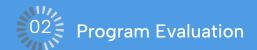

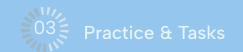

### Output Measures for Coalitions

Policy Action Plan: Sample

Note: Refer to the approved Comprehensive Strategic Plan.

Policy Name: Alcohol Beverages Pricing: Drink Specials

R/P Factors to be addressed: - - - - Local Conditions to be addressed: - - - -

| Activity                                                                                                    | Person(s)<br>Responsible         | Resources Needed                                                                                                    | Timeline<br>(Start/End Dates)     |
|----------------------------------------------------------------------------------------------------|----------------------------------|----------------------------------------------------------------------------------------------------|-----------------------------------|
| Create a problem statement (1 statement)                                                                             | Coalition<br>Coordinator         | <ul> <li>Meet with policy expert/consultant</li> <li>Training for coalition members</li> </ul>                                                                                     | November 2022 to<br>December 2022 |
| Organize a statewide student PSA contest (5+ high schools)                                                           | Youth<br>Engagement<br>Committee | <ul><li>Meeting with schools</li><li>Recruit contest judges</li><li>Prize donation</li></ul>                                                                                       | January 2023 to<br>March 2023     |
| Create a statewide awareness campaign through PSAs (ratio, TV) and social media (weekly) that reach 10%+ population. | Community Outreach Committee     | <ul> <li>Develop the key message by a marketing company;</li> <li>Create social media contents</li> <li>Identify the best PSA and social media outlets for the campaign</li> </ul> | May 2023 to<br>August 2023        |

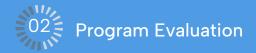

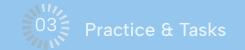

### Data Source

- Details by Session Date of Individual-Based Strategy Implementation v1.1
- Details of Recurring Community-Based Activities
- List of One-Time Community-Based Interventions

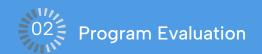

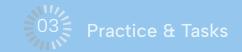

# Details by Session Date of Individual-Based Strategy Implementations for 10/1/2022 to 9/30/2023

| Agency         | Plan Name                 | Facility                                                                                                    | Planned Strategy               | Group Name                 | Session Id   | Session Date                   | Unduplicated<br>Present<br>Count |  |
|----------------|---------------------------|----------------------------------------------------------------------------------------------------|--------------------------------|----------------------------|--------------|--------------------------------|----------------------------------|--|
| PREV-EBP       | EBP1 (SFY22-24)           | Oahu                                                                                                    | EBP1 after School program      | ABC Middle Cycle 1 - Tue   | 143924       | 10/11/2022                     | 8                                |  |
| rovider        |                           |                                                                                                    |                                |                            | 143939       | 10/25/2022                     | 12                               |  |
|                |                           |                                                                                                    |                                |                            | 143967       | 11/8/2022                      | 15                               |  |
|                |                           |                                                                                                    |                                |                            | 143971       | 11/22/2022                     | 9                                |  |
|                | and the same and a second |                                                                                                    | 1975 F = 1000 P 1975 1975 1975 |                            | 144001       | 12/13/2022                     | 14                               |  |
| 2 C            | ycles                     | 5 Session                                                                                                    | ns/Cycle                       |                            | ABC Middle ( | ABC Middle Cycle 1 - Tue Total |                                  |  |
|                |                           |                                                                                                    |                                | ABC Middle Cycle 2 - Thurs | 152605       | 2/2/2023                       | 4                                |  |
|                |                           |                                                                                                    |                                |                            | 152629       | 2/16/2023                      | 0                                |  |
|                | th Served/Cycle           | October 202                                                                                                    | 2 to May                       |                            | 152669       | 3/2/2023                       | 3                                |  |
| ( <b>30</b> To | tal)                      | 2023                                                                                                    |                                |                            | 152709       | 3/16/2023                      | 6                                |  |
|                |                           |                                                                                                    |                                |                            | 152716       | 4/6/2023                       | 3                                |  |
| Yout           | h and family ni           | ght (80+)                                                                                                    |                                |                            | ABC Middle C | cle 2 - Thur Total             | 8                                |  |
|                |                           | The property of the state of the state of th | J                              | Youth & Family Night       | 152712       | 3/11/2023                      | 100                              |  |
|                |                           |                                                                                                    |                                |                            | Youth & F    | amily Night Total              | 100                              |  |

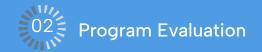

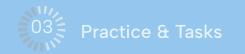

#### Details of Recurring Community-Based Activities 10/1/2022 - 9/30/2023

| Strategy<br>Name     | CSA           | P Category    | Intervention Type                                                                                                    | Description                  | Total<br>Participar | Activity Date   |      | Name                                                    | Comment                         | Duration             |
|----------------------|---------------|---------------|----------------------------------------------------------------------------------------------------|------------------------------|---------------------|-----------------|------|---------------------------------------------------------|---------------------------------|----------------------|
| Assessment           | Community-E   | Based Process | Universal Indirect                                                                                                    | One on One Interviews        | 1                   | 10/2/2022       | One  | on One Interviews, Interviewed Ann Lau                  | Total # of Participants 1       | 1 Hrs                |
|                      |               |               |                                                                                                    |                              |                     | 10/8/2022       | One  | on One Interviews, interviewed Ben Yoshimoto            | Total # of Participants 1       | 1 Hrs                |
|                      |               |               |                                                                                                    |                              |                     | 10/15/2022      | One  | on One Interviews, Interviewed Cathy Park               | Total # of Participants 1       | 1 Hrs                |
|                      |               |               |                                                                                                    |                              |                     |                 |      |                                                         | Assessment Total                | 3 Hours 0<br>Minutes |
| Capacity             | Community-E   | Based Process | Universal Direct                                                                                                    | Meeting facilitated, working | 10                  | 11/22/2022      | Meet | ing facilitated, #1 working session with policy expert  | Total # Participated 10         | 2 Hrs                |
|                      | Information D | Dissemination |                                                                                                    | session with policy expert   |                     | 11/23/2022      | Meet | ting facilitated, #2 working session with policy expert | Total # of Participants 8       | 2 Hrs                |
|                      |               |               |                                                                                                    |                              |                     | 11/24/2022      | Meet | ing facilitated, #3 working session with policy expert  | Total # of Participants 10      | 2 Hrs                |
|                      |               |               |                                                                                                    | Meeting facilitated,         | 3                   | 11/2/2022       | Meet | ing facilitated, Exec Comm                              | Total Participants 3            | 1 Hrs                |
|                      |               |               |                                                                                                    | Coalition Exec Committee     |                     | 2/12/2023       | Meet | ing facilitated, Exec Comm                              | Total Participants 3            | 1 Hrs                |
|                      |               |               |                                                                                                    |                              |                     | 5/2/2023        | Meet | ing facilitated, Exec Comm                              | Total # Participated 3          | 1 Hrs                |
|                      |               |               |                                                                                                    |                              |                     | 8/9/2023        | Meet | ing facilitated, Exec Comm                              | Total # of Participants 3       | 1 Hrs                |
|                      |               |               |                                                                                                    | Meeting Facilitated, Youth   | 6                   | 10/10/2022      | Meet | ing facilitated, Youth Engagement Comm                  | Total # of Participants 6       | 1 Hrs                |
|                      |               |               |                                                                                                    | <b>Engagement Committee</b>  |                     | 1/31/2023       | Meet | ring facilitated, Youth Engagement Comm                 | Total # of Participants 5       | 1 Hrs                |
|                      |               |               |                                                                                                    |                              |                     | 2/30/2023       | Meet | ring facilitated, Youth Engagement Comm                 | Total # of Participants 4       | 1 Hrs                |
|                      |               |               |                                                                                                    |                              |                     | 4/21/2023       | Meet | ing facilitated, Youth Engagement Comm                  | Total # of Participants 6       | 1 Hrs                |
|                      |               |               |                                                                                                    | Meeting facilitated,         | 6                   | 3/20/2023       | Meet | ring facilitated, Community Outreach Comm               | Total # of Participants 5       | 1 Hrs                |
|                      |               |               |                                                                                                    | Community Outreach           |                     | 4/20/2023       | Meet | ting facilitated, Community Outreach Comm               | Total # of Participants 3       | 1 Hrs                |
|                      |               |               |                                                                                                    | Committee                    |                     | 5/19/2023       | Meet | ring facilitated, Community Outreach Comm               | Total # of Participants 6       | 1 Hrs                |
|                      |               |               |                                                                                                    |                              |                     | 6/13/2023       | Meet | ing facilitated, Community Outreach Comm                | Total # of Participants 5       | 1 Hrs                |
|                      |               |               |                                                                                                    |                              |                     |                 | t    | ing facilitated, Community Outreach Comm                | Total # of Participants 5       | 1 Hrs                |
| Create a problem sta | atement (1    | Coalition     |                                                                                                    | olicy expert/consultant      |                     | November 2022   | to t | ing facilitated, Community Outreach Comm                | Total # of Participants 5       | 1 Hrs                |
| statement)           |               | Coordinator   | Training for containing for containing for con | coalition members            | 1                   | December 2022   |      |                                                         | Capacity Total                  | 20 Hours 0           |
| Organize a statewide | e student     | Youth         | Meeting with                                                                                                    | n schools                    |                     | January 2023 to |      |                                                         |                                 | Minutes              |
| PSA contest (5+ high |               | Engagement    | Recruit conte                                                                                                    |                              |                     | March 2023      | 300  | Commun                                                  | ity Coalition, Plan, FY23 Total | 20 Hours 0           |
|                      |               | Committee     | Prize donation                                                                                                    |                              |                     |                 |      |                                                         |                                 | Minutes              |
| Create a statewide a |               | Community     | <ul> <li>Develop the</li> </ul>                                                                                                    | key message by a marketin    |                     | May 2023 to     | 196  |                                                         | Contract ADAD 23-999 Total      | 20 Hours 0           |
| campaign through P   |               | Outreach      | company;                                                                                                    |                              | ,                   | August 2023     |      |                                                         |                                 | Minutes              |
| TV) and social media |               | Committee     |                                                                                                    | al media contents            |                     |                 |      | PRE                                                     | V-Community Coalition Total     | 20 Hours 0           |
| that reach 10%+ pop  | ulation.      |               | Identify the b                                                                                                    | best PSA and social media o  | outlets             |                 |      |                                                         |                                 | Minutes              |
|                      |               |               |                                                                                                    |                              |                     |                 |      |                                                         | Report Total                    | 20 Hours 0           |

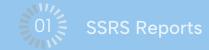

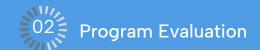

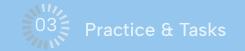

### List of One-Time Community-Based Interventions 10/1/2022 - 9/30/2023

| Prevention<br>Strategy Type | Csap Category List                                     | Intervention Type  | Start Date | Description Group Name                             | Note                                                                                                    | Duration | Number of<br>Participants |
|-----------------------------|--------------------------------------------------------|--------------------|------------|----------------------------------------------------|----------------------------------------------------------------------------------------------------|----------|---------------------------|
| Capacity                    | Community-Based Process  <br>Information Dissemination | Universal Direct   | 1/28/2023  | Training Attended: CADCA Youth engagement training | All day training, three workshops on youth engagement: Recruiting youth, training youth leaders, and youth leader retention. | 7 Hours  | 8                         |
| Capacity                    | Community-Based Process  <br>Information Dissemination | Universal Indirect | 6/7/2023   | Social Media Post, June 2023                       | Sharing Awareness Campaign via Social Media<br>Instagram post: 6/7 (2 post), reached 1060                                    | 4 Hours  | 1,060                     |

| Create a problem statement (1 statement)                                                                             | Coalition<br>Coordinator           | • | Meet with policy expert/consultant Training for coalition members                                                           | November 2022 to<br>December 2022 |
|----------------------------------------------------------------------------------------------------|------------------------------------|---|----------------------------------------------------------------------------------------------------|-----------------------------------|
| Organize a statewide student PSA contest (5+ high schools)                                                           | Youth<br>Engagement<br>Committee   | • | Meeting with schools<br>Recruit contest judges<br>Prize donation                                                            | January 2023 to<br>March 2023     |
| Create a statewide awareness campaign through PSAs (ratio, TV) and social media (weekly) that reach 10%+ population. | Community<br>Outreach<br>Committee | : | Develop the key message by a marketing company; Create social media contents Identify the best PSA and social media outlets | May 2023 to<br>August 2023        |

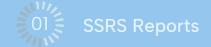

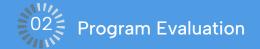

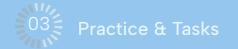

### Poll

Q&A

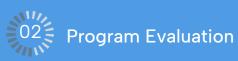

# Tasks: Data Quality Improvement

Prevent duplicate clients

In the Implementation Strategy Profile section:

- Avoid acronyms in the Description field
- Refer to the WITS Guidance Document #1 WITS Crosswalk for
  - Services, CSAP activity and definition
- PFS subrecipients only: Refer to WITS Guidance Doc. #2 to select up to three training topics and enter them into the Comments box
- Distinguish direct vs. indirect interventions

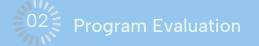

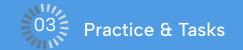

# **Preventing Duplicate Clients**

- Agency Client List (Providers)
  - Complete a monthly review of your Agency client list → Delete duplicate profiles (Data Stewards only).
  - Refer to the guidance document <u>Preventing Duplicate Clients</u>.

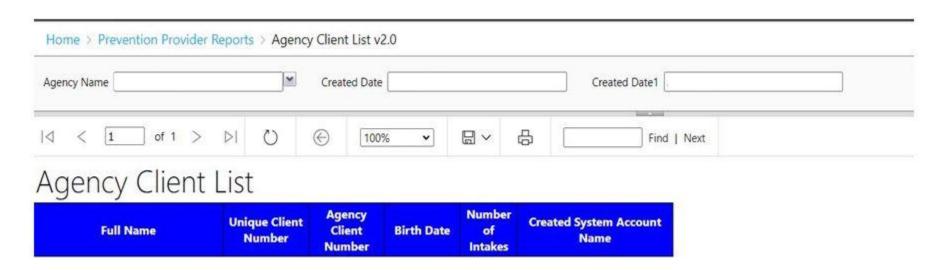

# Implementation Strategy Profile

- Select the correct Planned Strategy, Strategy Frequency (One-Time, Recurring) from the drop-down menu.
  - Description field List the name of the agency or organization who hosted the event. \*Avoid acronyms.

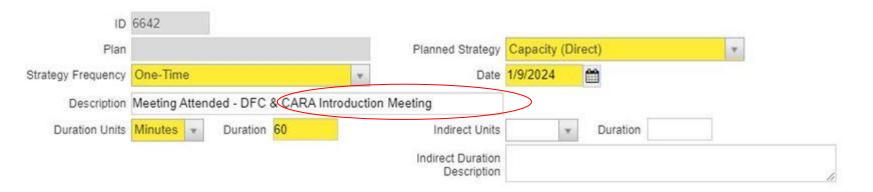

#### CSAP activities

- Refer to the CSAP Activity and definition columns in the <u>WITS Guidance</u> <u>Document #1 WITS Crosswalk</u> to select the correct category.
- Strategy Name: Assessment, capacity, implementation

WITS Crosswalk: Use this table to identify which Strategy Name (Code Table #8), CSAP Category (Code Table #12), and CSAP Activity (Code Table #12) your services fall under.

| SERVICES                          | STRATEGY NAME  | CSAP CATEGORY             | CSAP ACTIVITY                                                                                        | DEFINITIONS                                                                                                    |
|-----------------------------------|----------------|---------------------------|----------------------------------------------------------------------------------------------------|----------------------------------------------------------------------------------------------------|
| Assessment                        | - 174<br>- 175 |                           | î.                                                                                                   |                                                                                                    |
| One-on-one interviews             | Assessment     | Community-Based Process   | Assessing community needs and capacity                                                               | Interviews for the purpose of collecting qualitative data.                                                                                                    |
| Focus groups/listening sessions   | Assessment     | Community-Based Process   | Assessing community needs and capacity                                                               | Group sessions for the purpose of collecting qualitative data.                                                                                                    |
| Survey                            | N/A            |                           | N/A                                                                                                  | Per unduplicated survey created.                                                                                                    |
| Administer Survey                 | Assessment     | Community-Based Process   | Assessing community needs and capacity                                                               | Administration of a survey.                                                                                                    |
| Community Needs Assessment        | N/A            |                           | N/A                                                                                                  | Submission of Community Needs Assessment component of the Strategic Plan.                                                                                                    |
| Capacity                          |                |                           | *                                                                                                    |                                                                                                    |
| Training - Attended               | Capacity       | Community-Based Process   | Community and volunteer training, e.g.,<br>neighborhood action training, staff/officials<br>training | Education or instruction of knowledge, skills, and competencies with the goal of building a person's capacity and performance. This includes the development of, delivery, and participation in training for paid staff. Training is considered a structured event that is |
| Training - Facilitated            | Capacity       | Community-Based Process   | Community and volunteer training, e.g.,<br>neighborhood action training, staff/officials<br>training | intended to develop proficiency as it relates to prevention, ATOD, and/or the program/policy.                                                                                                    |
| Meetings - Attended               | Capacity       | Community-Based Process   | Multi-agency coordination and collaboration/coalition                                                | Meetings with representatives from other agencies/ organizations to collaborate and/or increase support for the program/policy.                                                                                                    |
| Meetings - Facilitated            | Capacity       | Community-Based Process   | Multi-agency coordination and collaboration/coalition                                                |                                                                                                    |
| Community Fairs                   | Capacity       | Information Dissemination | Health fairs and other health promotion, e.g., conferences, meetings, seminars                       | Having a booth or exhibit at a fair or event that displays or disseminates information and that has a focus on an ATOD prevention message & information on the program/policy.                                                                                             |
| Prevention - focused<br>web sites | Capacity       | Information Dissemination | Prevention - focused web sites                                                                       | Sharing prevention and/or program/policy related information via websites. Examples:<br>Updating websites with new information.                                                                                                    |
| Prevention - focused              | Capacity       | Information Dissemination | Prevention -focused email blasts                                                                     | Sharing prevention and/or program/policy related information via email. Examples:                                                                                                    |

- Description field Utilizing the correct naming conventions from **the "services" column** in the <u>WITS Guidance Document #1 WITS Crosswalk</u>.
  - E.g., Meeting Attended, Meeting Facilitated, Training Attended, Training Facilitated.

| ID                    | 6642          |               |                |                                  |             |          |   |   |
|-----------------------|---------------|---------------|----------------|----------------------------------|-------------|----------|---|---|
| Plan                  |               |               |                | Planned Strategy                 | Capacity (I | Direct)  | ¥ |   |
| trategy Frequency     | One-Time      |               | *              | Date                             | 1/9/2024    |          |   |   |
| Description           | Meeting Atten | ded DFC & CAR | A Introduction | Meeting                          |             |          |   |   |
| <b>Duration Units</b> | Minutes 💌     | Duration 60   |                | Indirect Units                   | 2           | Duration |   |   |
|                       |               |               |                | Indirect Duration<br>Description |             |          |   | / |

• Training Attended or Training Facilitated – Utilize <u>WITS Guidance Doc. #2</u>. Select up to 3 topics from the list and enter the appropriate training topic(s) into the activities' comments box.

| ID                 | 6276            |           |               |           |                                  |             |                                |                     |            |
|--------------------|-----------------|-----------|---------------|-----------|----------------------------------|-------------|--------------------------------|---------------------|------------|
| Plan               |                 |           |               |           | Planned Strategy                 | Capacity (C | apacity- Direct)               | (X)                 |            |
| Strategy Frequency | One-Time        |           |               | ¥         | Date                             | 11/28/2023  | <b>A</b>                       |                     |            |
| Description        | Training- Atten | ded Opera | tion Parent:  | Dangers o | of Youth Vaping and              |             |                                |                     |            |
| Duration Units     | Minutes *       | Duration  | 90            |           | Indirect Units                   | Y           | Duration                       |                     |            |
|                    |                 |           |               |           | Indirect Duration<br>Description |             |                                |                     |            |
|                    |                 |           |               |           |                                  |             |                                |                     |            |
| Risk Categories    | ^               |           | ected Risk Co | ategories | 2                                | Env         | nments<br>ironmental Strategie | s, Prevention funds | damentals, |

Planned Strategy

Great job on selecting Universal "Direct" or "Indirect" Intervention Type.

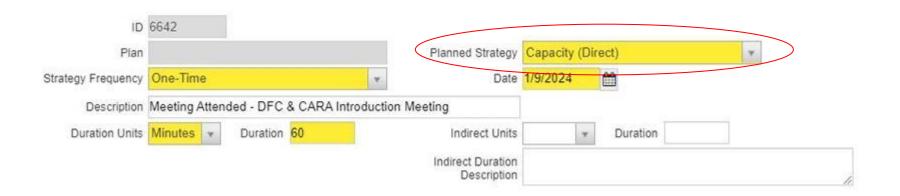

### **IOM Prevention Classifications**

#### **Universal Direct**

Interventions directly serve an identifiable group of participants but who have not been identified on the basis of individual risk. (e.g., school curriculum, parenting class). This could also include interventions involving interpersonal and ongoing/repeated contact (e.g., recurring coalition meetings).

#### **Universal Indirect**

Interventions support population-based programs and environmental strategies (e.g., establishing alcohol, tobacco and other drug [ATOD] policies). This could also include programs and policies implemented by coalitions, community fairs.

### Practice

In your agency's WITS account (not the training site), pull up the following two reports to review if there is any data that needs to be double-check, corrected, deleted, or added:

- Details by Session Date of Individual-Based Strategy Implementation v1.1
- Details of Recurring Community-Based Activities

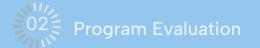

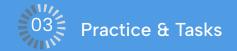

### Reminder

- a. Unlocking accounts
- b. Enter Community-Based Data
- c. Continue to conduct monthly reviews of Provider Agency Client List for duplicates (Data Stewards are able to delete duplicate clients, refer to <u>HI-WITS Preventing & Managing Duplicate</u> <u>Clients</u>)

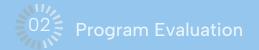

## Future Meetings

#### 9-11 AM

- May 30, 2024
- August 29, 2024
- November 28, 2024

Please provide suggestions for meeting topics.